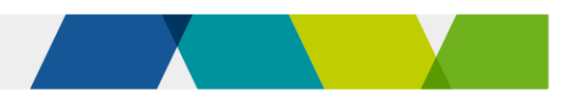

# **Concessions**

This fact sheet provides information about concessions under Skills First.

## A Who can get a concession?

#### Card holders

You must give a Skills First student a concession on their tuition fees if they hold a current and valid:

- health care card issued by the **Commonwealth**
- ✓ pensioner concession card
- $\checkmark$  veteran's gold card.

This applies to training at a certificate IV level or below and in skill sets.

#### **Dependants**

A student who is a dependant spouse or dependant child of a card holder is also entitled to a concession.

The dependant is usually listed on the card. If they aren't, ask the student about their dependant relationship to the card holder as part of enrolment. Attach this information to the student's file with the card evidence.

#### Asylum seekers

Even if they don't have a concession card, Skills First students enrolled under the Asylum Seeker VET Program are entitled to a concession for training at certificate IV level or below, or in a skill set.

## How much can I charge?

You must not charge a concession student any more than 20% of your published standard tuition fee. The standard fee is the amount you'd charge a non-concession student in the same program at the same time.

## Sour contribution

We'll pay a contribution towards the revenue you lose when you must charge concession rates. This is called the fee concession contribution.

We calculate the fee concession contribution by multiplying:

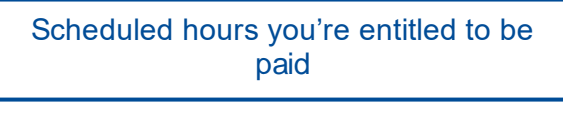

#### by the **lesser** of

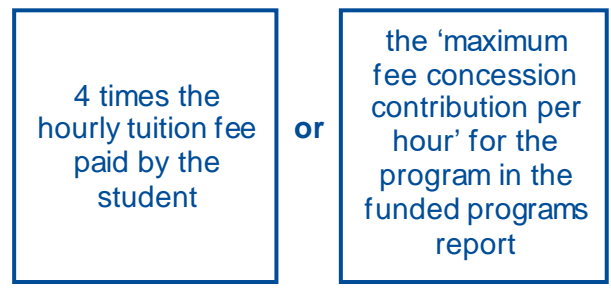

**The scenarios in attachment 1 show how** we determine the hourly rate we pay and how we calculate the fee concession contribution payment.

You can track your concession activity using the current claim status export report in the 'claims' section of SVTS.

#### When we don't pay a contribution

You don't have to grant a concession on nontuition fees (for example, materials fees). If you do, we don't pay a concession contribution for it.

You can charge any student lower or zero tuition fees if you choose, for example, if they're in financial hardship. But we only pay a fee concession contribution if the student has a concession entitlement.

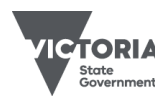

Published December 2023 (version 4.0)

### **E** Checking entitlement

#### Check before training starts

You must check a student's concession entitlement before their training starts. Do this as part of the enrolment process.

#### Concession applies for the full program

Once you've checked the student is entitled to a concession as part of enrolment, it applies to all tuition fees for the program. This applies even if:

- you don't charge all fees for the program in one instance (for example, you charge per year, semester or subject)
- the card will expire before training starts
- the card will expire before the program ends.

#### Grace period

If a student can't show you their concession as part of enrolment, you can allow a grace period for them to show it after training starts.

If you allow a grace period, you need to confirm that the concession was current on or before the date training started. Keep a record of this for audit or review.

You must have a documented business process for how you apply a grace period. We suggest your business process should:

- specify the maximum time you will allow for the grace period, and if you will allow for any exceptions to this. For example, where there is significant delay in Centrelink processing the student's application for a concession.
- contain your procedure for checking and retaining a record of the evidence of concession's start date. That way, all staff are clear about requirements.
- cover how you explain to students how the grace period works.

#### If a student becomes eligible later

#### **If you don't charge all fees in one instance**

If a student gets a new concession entitlement during their training, they can bring it to you, and you must give them the concession rate for any fees you haven't charged them yet.

You must tell students about this opportunity to get a fee concession later.

#### **If you do charge all fees in one instance**

If a student who paid all their fees at the start of their program gets a new concession entitlement, you can choose to apply the concession to any subjects they haven't yet started.

Whether you choose to do this is at your discretion, and it should be part of a documented business process.

If you do this, you will need to re-calculate the tuition fees for those subjects and provide any refund owing to the student.

Re-issue the statement of fees to reflect this change.

#### Protecting student privacy

The customer reference number (CRN) on Commonwealth-issued concessions is a particularly sensitive form of personal information.

A CRN can't be changed if it is subject to a security breach, unlike other forms of identity evidence where a new card or document number can be issued.

To protect student privacy, **don't** keep a copy of the CRN for the purpose of evidencing Skills First concession entitlement. Instead, sight it and retain a declaration. See the table on the next page for details.

Only keep a copy of the CRN if you must do so for other purposes, for example when using Centrelink confirmation e-services.

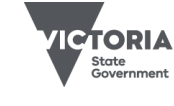

Published December 2023 (version 4.0)

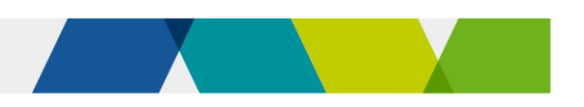

## How to sight and retain evidence

There are 3 options for sighting and retaining evidence of concession.

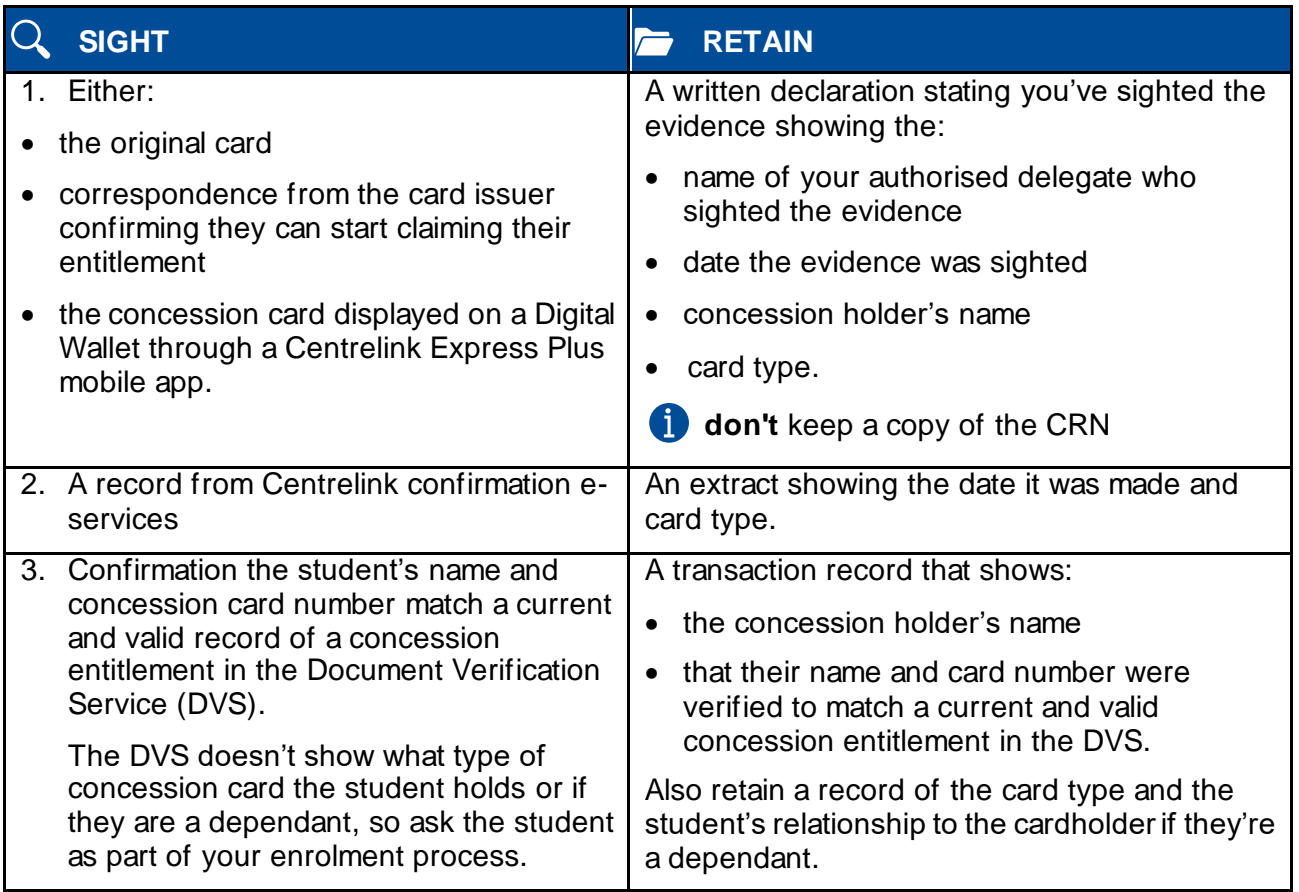

# **e** Reporting

These are the 2 key reporting fields for reporting concession:

- Fee concession/exemption type identifier, which identifies the fee concession you granted.
- Client tuition fee, which records in cents, the hourly fee charged to the student – that is, the concession amount you charged them.

**The scenarios in attachment 1 show how** we use this data to calculate your fee concession contribution payment.

## **E** Further information

- [Guidelines about fees](https://www.vic.gov.au/vet-funding-contracts)
- [Victorian VET student statistical collection](https://www.vic.gov.au/training-data-collection)  [guidelines](https://www.vic.gov.au/training-data-collection)
- [Guide to SVTS claims](https://www.vic.gov.au/training-data-collection%20/)
- Submit an enquiry via **SVTS**

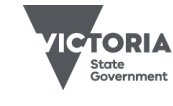

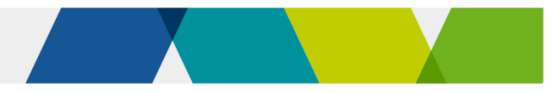

### Attachment 1 - fee concession contribution scenarios

#### Scenario 1

Sam enrols in your Certificate III in Technical Security program. They have a current and valid health care card.

Your standard tuition fee for this program is \$600, so you charge Sam a concession fee of \$120 (20% of your standard tuition fee).

You plan to deliver 424 scheduled hours of supervised training and assessment.

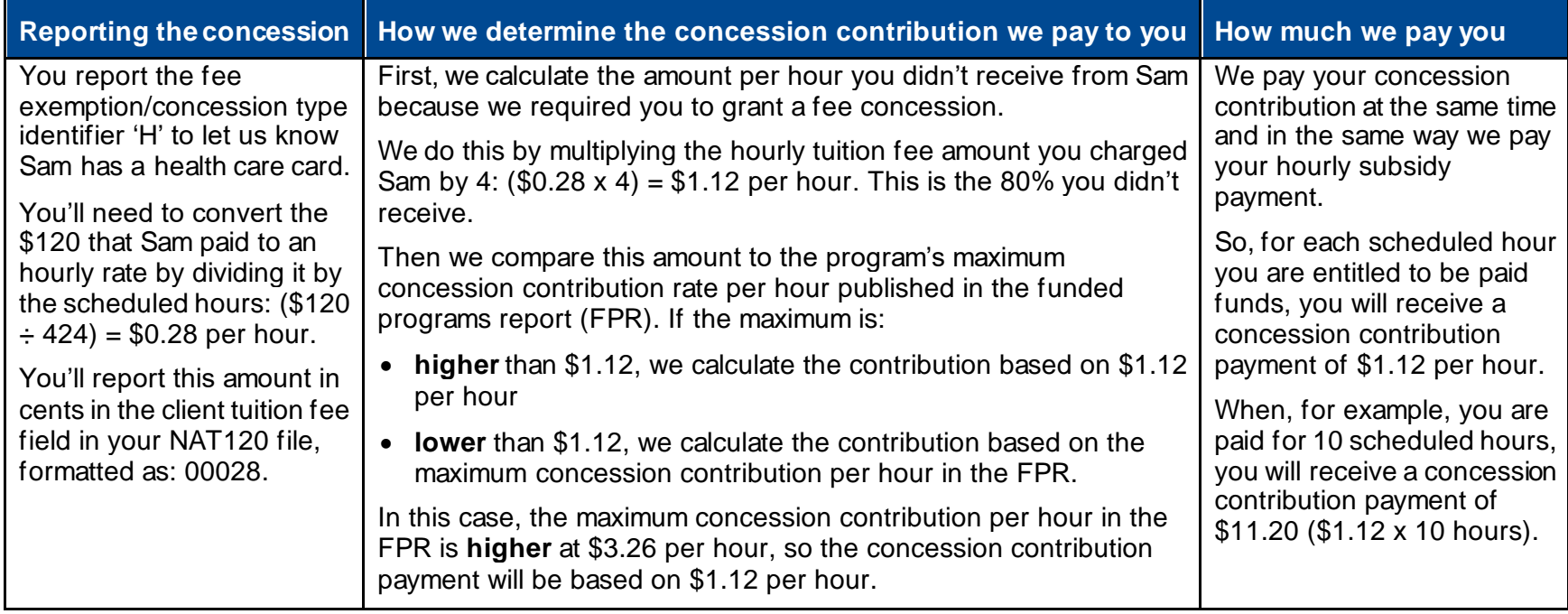

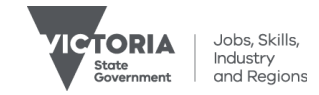

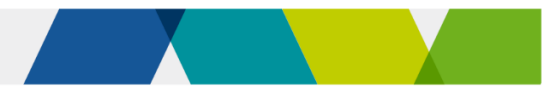

#### Scenario 2

Ashfaq enrols in your Certificate IV in Music Industry. He has a current and valid health care card.

Your standard tuition fee for this program is \$4,015, so you charge Ashfaq a concession fee of \$803 (20% of your standard tui tion fee).

You plan to deliver 730 scheduled hours of supervised training and assessment.

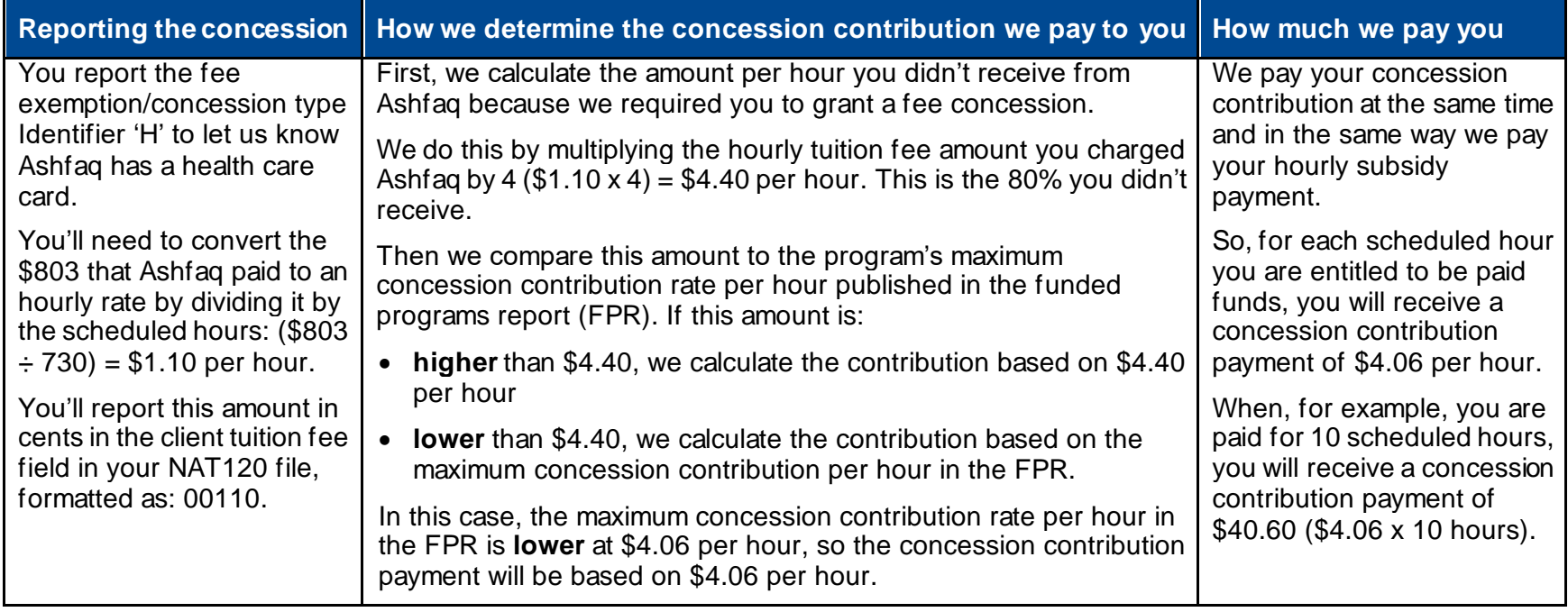

© Copyright State of Victoria, Department of Jobs, Skills, Industry and Regions 2023

Except for any logos, emblems, trademarks, artwork and photography this document is made available under the terms of the Cre ative Commons Attribution 3.0 Australia licence.

Published December 2023 (version 4.0)

*This document is a guide only and subject to change* 5 of 5

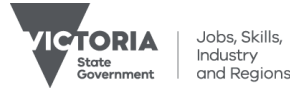